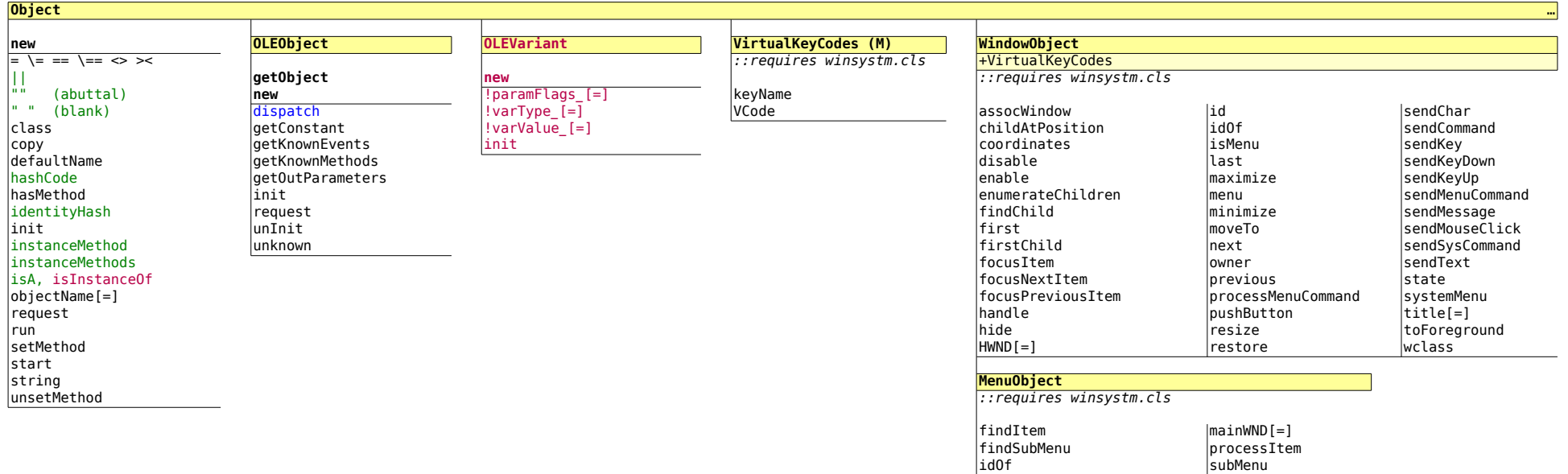

init textOf isMenu textOfId

|items

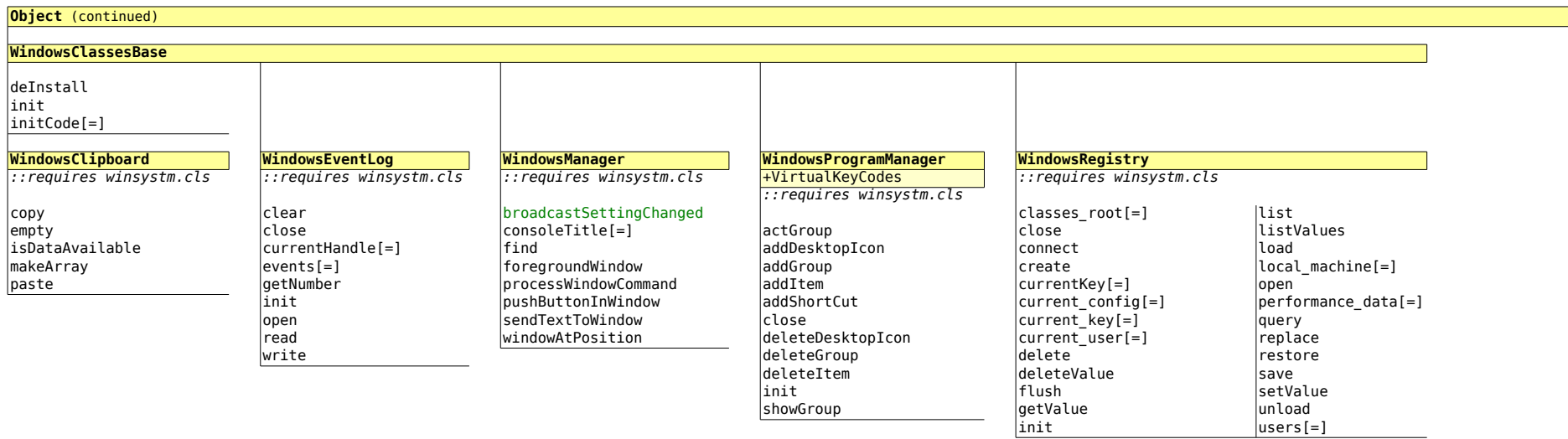

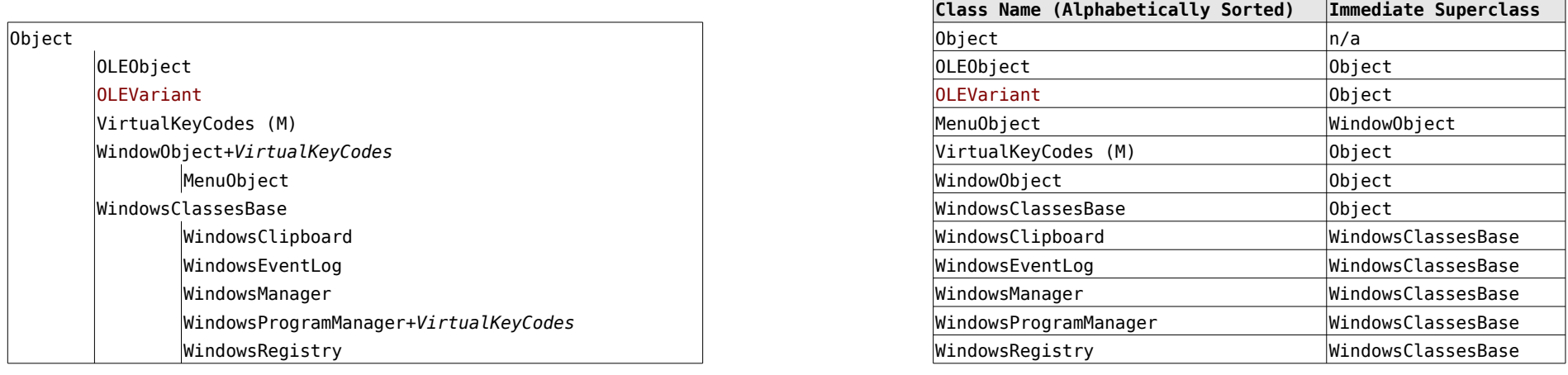